# **Requisitar Informações - Complemento (CCESU115A)**

Esta documentação é válida para todas as versões do Consistem ERP.

## **Pré-Requisitos**

Não há.

## **Acesso**

Módulo: Entradas - Compras - E-Procurement

Grupo: Compra

# **Visão Geral**

O objetivo deste programa é enviar a notificação ao fornecedor para que efetue o aceite do pedido (confirmação do recebimento), a atualização da posição de entrega do pedido de compra selecionado no programa [Acompanhamento de Pedidos \(CCESU115\)](https://centraldeajuda.consistem.com.br/pages/viewpage.action?pageId=312312199) ou a atualização da posição de entrega por itens do pedido selecionado no programa [Acompanhamento de Itens dos Pedidos \(CCESU120\)](https://centraldeajuda.consistem.com.br/pages/viewpage.action?pageId=317239822).

#### Importante

A notificação é enviada aos e-mails, principal e de cópia do contato, registrados no programa [Cadastro de Contato do Pedido \(CCESU093\)](https://centraldeajuda.consistem.com.br/pages/viewpage.action?pageId=86977076) para os pedidos de compra. É possível enviar junto com a notificação o complemento informado nesse programa e o leiaute do pedido em PDF.

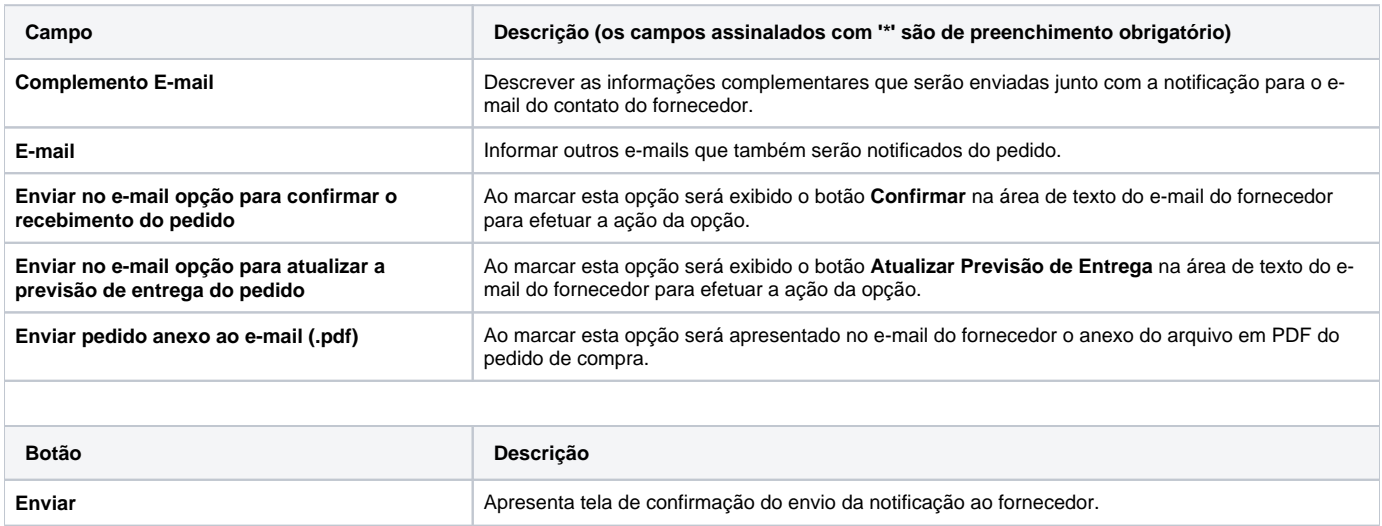

# **Processos Relacionados**

### [Enviar pedido de compra para fornecedor](https://centraldeajuda.consistem.com.br/display/BDC/Enviar+pedido+de+compra+para+fornecedor)

[Notificar o fornecedor sobre a posição da entrega do pedido](https://centraldeajuda.consistem.com.br/pages/viewpage.action?pageId=2049550)

## Atenção

As descrições das principais funcionalidades do sistema estão disponíveis na documentação do [Consistem ERP Componentes.](http://centraldeajuda.consistem.com.br/pages/viewpage.action?pageId=56295436)

A utilização incorreta deste programa pode ocasionar problemas no funcionamento do sistema e nas integrações entre módulos.

Esse conteúdo foi útil?

Sim Não